## **Adobe Photoshop CS4 Download With Key 2023**

Having Adobe Photoshop installed on your computer is easy. However, you may need to crack the software to make it work. The first step is to download and install the Adobe Photoshop software on your computer. Then, you need to locate the installation.exe file and run it. Once the installation is complete, you need to locate the patch file and copy it to your computer. The patch file is usually available online, and it is used to unlock the full version of the software. Once the patch file is copied, you need to run it and then follow the instructions on the screen. Once the patching process is complete, you will have a fully functional version of Adobe Photoshop on your computer. Just remember, cracking software is illegal and punishable by law, so use it at your own risk.

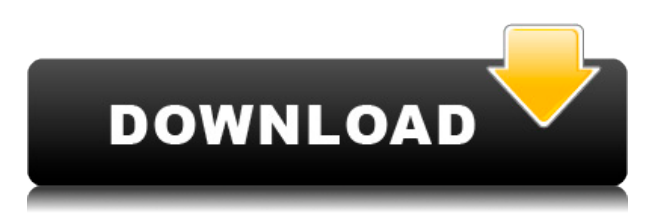

Photoshop CS5 is simply an update to the original release of Adobe Photoshop 6. It fixes flaws in the previous major release and continues on the trend of improving the interface for a wider variety of users. However, it's no longer necessary (and really not even useful) to run Photoshop CS5 in 32-bit mode since Photoshop CS2 came out in 1999. I'm sure a lot of readers either didn't even upgrade if they had an older machine, or they are the ones who never upgrade to software from the latest anyway. Adobe's new \"Creative Cloud 2026\" is a new version of Adobe Photoshop that's coming out in late 2019—but that doesn't mean this year's product is history. In fact, the company is keeping it under wraps until October 2018, when it'll release the version of Photoshop 2026. The \"2025\" and \"2026\" are simply a tilting system, to keep newer features under wraps until they're good and ready to show off. For instance, when an event is essentially over, so are the opportunities for sharing event information with your collaborators. So starting with \"2026,\" the company isn't giving any hints about what's coming. Adobe Photoshop's CS5 is a tremendous update and very necessary for photographers working in the digital world. It may even catch the attention of beginners who want to do a little video editing here and there. CS5 also has a lot of new features and is the first in recent years to be incorporating \"Bridge\" with Photoshop in the same product. This will be a huge help to those who want to use their monitor as a secondary camera.

## **Adobe Photoshop CS4 Download Licence Key License Keygen x32/64 2022**

In reference to buying a new computer which is the most cost efficient option, I recommend going with one that is standard, meaning does not have some crazy graphics processor. The CPU, or central processing unit is what the computer actually does with the electric signals. Anything that can improve the speed of this process is going to help it work more quickly. The graphics processor, also known as a graphics card, is what will help you do all the crazy photo editing tasks. If you do not purchase a graphics card from the manufacturer that comes with the computer, you will have to buy it separately. Buy the most basic of graphics cards. What It Does: The Auto Clapper creates intricate patterns and shades of color. It enables you do design results using scribbles, crosshatching, and dots. If you want to add motion to your work, then the Linear Dodge can help you do that. Photoshop's new editing capabilities bring an entirely new paradigm of creativity and inspiration to colorists and photographers across industries and platforms, while opening the floodgates for new and unique expressions for creative. To take this to the next level, Photoshop CC brings together the world's best post-production software—all natively integrated with tools you use on a daily basis to create and manipulate images. Adobe Presets, a deep library of custom color and creative processing, brings new flexibility and control while saving precious time by accelerating complex color-altering techniques, without compromising quality. Photoshop CC also utilizes the power of the cloud to reduce the CPU-intensive workload on your computer and offloads the processing to the Photoshop servers. e3d0a04c9c

## **Adobe Photoshop CS4Activation Windows 10-11 2022**

Adobe Photoshop CC 2017 Free Download can help you turn your digital photos into works of art. It is a programme that can transfer, crop, paint, tone, or retouch your photo. With it, you can apply the adjustment layer, filters, and effects to a photo or a collection of photos. You can create your own stabilization, sharpness, selection, or color correction tools that can be applied to your entire photo. And you can convert RAW images to other formats. The time while your RAW image is converted into another file, you can do a lot of doing. For instance, you can edit the clarity, color, and noise. To do this, you can drag and drop the tools to suit your needs. Image adjustments, sharpening, and exporting is even easy with this software. This software is amongst the best photo editing applications developed by Adobe. All it needs is just a click on your mouse and you can start creating a masterpiece. You can save your memory on your desktop or notebooks with Photoshop for mobile devices. You can even insert a clock on the canvas within this application to make it a suitable tool for creating a presentation. "We're ushering in a new era of creative expression and a new era of collaboration, with new tools in Photoshop that are integrated with the web and even bring Photoshop-like processing to images on mobile devices," said Shantanu Narayen, CEO, Adobe. Plugins such as Photoshop ColorFactory let people access Photoshop's most powerful features. For example, people with a color handicap can use a plug-in that emulates the ColorFactory color management system for any Photoshop editing task to avoid color-related challenges. Creative Cloud subscribers can use such plug-ins from the Creative Cloud website with any version of the software, or purchase the plug-in from their Creative Cloud account.

keygen.exe for photoshop cs5 free download download photoshop pro free download photoshop ps free download photoshop free for windows 7 64 bit download photoshop free for windows 7 32 bit download photoshop free full version for windows 7 download smoke brushes photoshop free download shape star photoshop free download shape photoshop free download software photoshop free

Additionally, Photoshop and its aspects including tools, include the ability to view and edit images in 3D, in addition to using it with 3D models. Today, more than ever, it's important to recognize that the global design market is further and further driven by the convergence of technology and it's capabilities. A fundamental shift in how teams work and visualize is required to embrace the digital landscape where technology is constantly evolving. Though staying organized is critical, and the advancement of tools is an important part of this evolution, balancing this need with the desire to stay grounded and using the most powerful features that aren't an active part of the daily work routine is equally important. According to Adobe, "With Substance, a fully native art platform, we're bringing the best of 2D and 3D into one cohesive toolset with all the performance and workflow features needed to draw and manipulate 3D into Photoshop." Now, when you're looking at long sequences of non-destructive edits to the overall look and feel of an image, the change masking tool enables communication with parts of the image that will NOT change. Changes made to the background or intentional changes to the look and feel of the image are largely unchallenged. But when users apply a change mask to the area of an image deemed subject to change, these areas are acted on, allowing users to make the changes with confidence, even when dealing with a long sequence. 6. You can easily cut you photos.

The new tool for photo editing is the magic wand. The tool lets you click any point in the image and edits the selected area with a tool. It is a very useful tool for border cutting images.

\*\* For more information, visit\*\* www.adobe.com and \*\* www.adobe.com/go/press . Digital subscribers should visit the "Newsroom" section of "www.adobe.com," and follow \*\*@AdobeEvents on Twitter to receive news about our events, including "Adobe MAX 2017" and other upcoming events\*\*. \*\* Adobe (Nasdaq:ADBE) creates world-class digital experiences and solutions for everyone. Use \*\* adobe.com/feed \*\* to subscribe to the Adobe RSS News feed. Follow us on Twitter at \*\* @Adobe \*\*, like us on Facebook at \*\* www.facebook.com/Adobe \*\*, LinkedIn at \*\* www.linkedin.com/company/adobe \*\*, and sign up for the Adobe Communities. Or just visit \*\* www.adobe.com \*\* to get started. This powerful new feature allows for building a Neural Network in a way similar to how you would develop a game of Go. The outcome is actionable, so you can select a filter, and it increases your options to help you make better image enhancements. With the move towards AI technology, Photoshop is attempting to take a leap forward in image editing with the introduction of Corellation. Adobe also uses data captured from users to better identify image issues, and then index the issues, making each concept stand out with red strokes and auto-generated filters. In the long run, it should save you time and effort in future versions. With all of these features, Adobe made sure to listen to its customers. So, the company is making changes based on telemetry to improve user experience and make the workflow easier than ever. To begin with, mobile app users are getting several quick go-to options: Quick Fix, Enhance Tone, and More Merge.

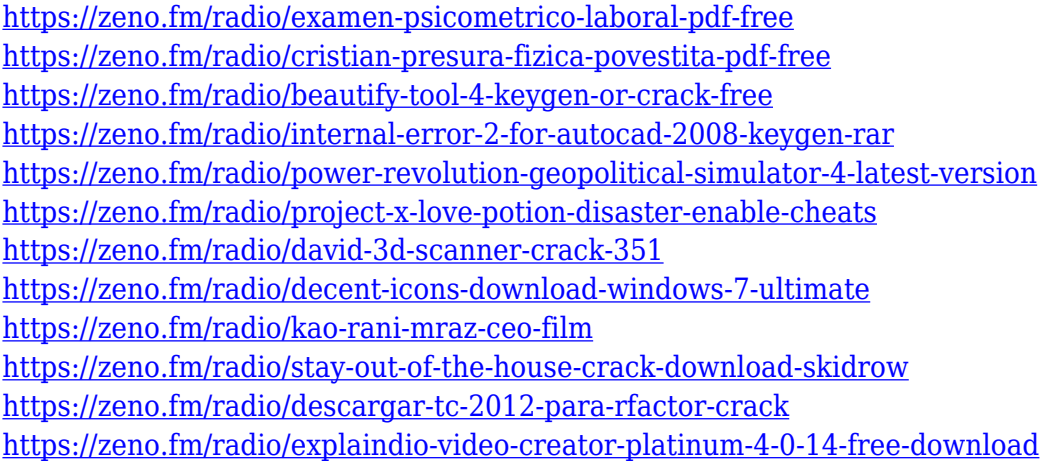

Photoshop is a powerful image processing software – it can handle uncountable images or graphic files, and can open or save various formats like JPEG, BMP, GIF, TIFF, or the formats specific to the different applications. Photoshop has more than just a few applications. Photoshop CC is one of the most powerful image editors. It is superset of Photoshop 6, and is a unit of the Adobe Creative Cloud. Basically, Photoshop CC is the replacement of all the earlier versions. Photoshop CC is also not just a picture editing, but it also can be used for web design, graphic design, and illustration. Basically, it is a tool for creative people. Within the Adobe Creative Cloud, you can download the latest version of Photoshop. Like Photoshop CC, Photoshop Elements 18 is also a part of the Adobe Creative Cloud. For the experts, Adobe offers Photoshop Professional. All these variants offer the same features, expect the ones which are exclusive to the particular variant. For example, you get Adobe CS6 in Adobe Photoshop CC. However, you can upgrade to CS6 in Photoshop Elements 18. So, if you are looking for the CS6 features, then you cannot get Photoshop Elements 18, and if you are looking for Photoshop Elements 18, then you cannot get Photoshop CC. This software has eight

different editing modes, namely, the black-and-white mode, the red-eye reduction mode, the load layer mode, the undo mode, the annotation tool, the layer group mode, the pattern selection mode, and the layer mask mode. The main applications are the paint tools, adjustment layers, the selection tools, and the blending modes. Moreover, the software offers a set of drawing tools, an assortment of filters, and a variety of mechanics tools. The canvas looks vast to the beginner, but it is actually a complex platform.

Adobe Photoshop is enhanced with improved speed, performance, and printing. You can create complex projects faster with the new Push/Pull feature, which copies and pastes an image to another image or to a path. It automatically detects type, raster images, and vector graphics. ADOBE COMPLETE, A Complete Course and Compendium of Features is your guide to creating, editing, and enhancing images and designs in Adobe Photoshop. Whether you're retouching a photograph, making a simulated chalk drawing, or creating a composite photo with a 3D drawing, Photoshop is the tool for you—and this book will teach you what you need to know. You've long had the ability to personalize your photos with text effects. This feature, called "Draw," has evolved in a new, fun way called "Draw on Any Device." This enables you to add text to an image right from your browser, phone or tablet. With Draw on Any Device, you can add text to virtually any surface, including a smartphone or computer screen. Not sure where to start? Try the paperclip tool. Your text appears on your image and you can resize and move it, too.

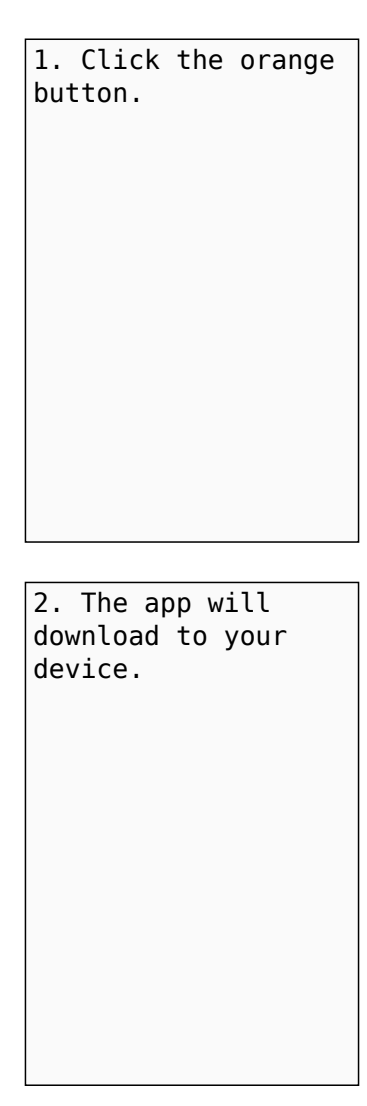